**Contact avec les collèges et les écoles du secteur Les parents ? Leur a tont expliqué ?**

**Social**

**Organisationnel** 

### **Et l'AP ?**

**L'AP se fait sur des jours particuliers banalisés 1 heure d'AP par PP et 1 heure annualisée. Tous les professeurs la font et les élèves** 

**Développer son capital professionnel**

**Matériel Intellectuel**

#### **Le côté chronophage ?**

**Le problème c'est quand on personnalise un questionnaire, j'aimerais que toute l'équipe pédagogique fabrique une banque qui pourrait devenir académique. Mais ce n'est pas le cas.**

## **Améliorations réalistes**

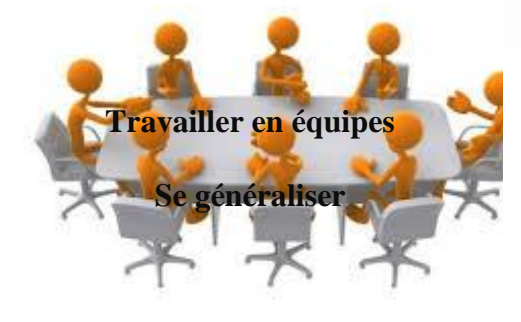

- **Le suivi des élèves et la personnalisation des parcours** - **Travail en équipes : comment on en parle aux collègues ?**  - **Vous partagez quelque chose que vous** 

**avez testé et vous n'êtes pas satisfaits ; ce qui est bien. Ce ne sont pas des recettes. Un côté réflexif pour aller au-delà de ce que propose M. Gaspard Il faut du temps sur le capital intellectuel**

# **NEUROSUP AURAY** LYCÉE BENJAMIN FRANKLIN

#### **Audition**

**Novembre 2014, le proviseur a envoyé un mail pour visionner la conférence de l'UBS sur les neurosciences. Cela a apporté une caution scientifique.** 

**- Une journée de formation avec un grand nombre de participants, bien pleine avec un grand intérêt pour le comment apprendre.**

- **- M Gaspar a mis à disposition de l'établissement ses DVD.**
- **- Mise en place en septembre 2015 en classe de terminale S**
- **- Des techniques ont été proposées aux élèves :**
- **- Résumé du cours de la veille, ajout d'une image, le vrai- faux**

**8 secondes 2 classes de 1ère et 2 terminales**

**Les élèves de terminale S n'ont pas vraiment changé leur façon de travailler Les techniques mises en place pour les élèves : des astuces pour mieux mémoriser**

**- Boite à outils à la disposition de toutes les secondes :**

**- Vrai-faux : sur une notion, sur les bases, calcul mental et raisonnement à un pas. En classe de 1ère S : support graphique**

**En terminale ES : récapitulation de ce qui a été fait**

**Mise en œuvre facile et rapide Peut être pratiquée à tout moment Permet d'étirer l'attention des élèves s'ils sont prévenus Eva diagnostique non notée intéressante pour différencier Activité qui met en confiance très appréciée par les élèves Le fichier est déposé sur ENT Une organisation et une présentation différente Utiliser des indices récupérateurs Associer un concept et une image Astuces mnémotechniques Représenter des concepts de façon personnelle Cartes mentales affichées au fond de la classe. Certaines cartes changent, par leur réussite, le regard du professeur sur les élèves. IL reste difficile pour certains élèves de faire des cartes mentales, ou alors elle leur parait inutile. Certains préfèrent expliquer autrement** Les intelligences multiples de GARDNER 1983 : connaissance de ses élèves (intelligences linguistiques, **logicomathématiques…)**

**Augmentation de l'attention si les élèves savent qu'ils devront faire la synthèse Poster affiché dans les classes : 2 stratégies élèves : Simpson/ Indiana J Etre perdu ou trouver la solution la plus évidente**

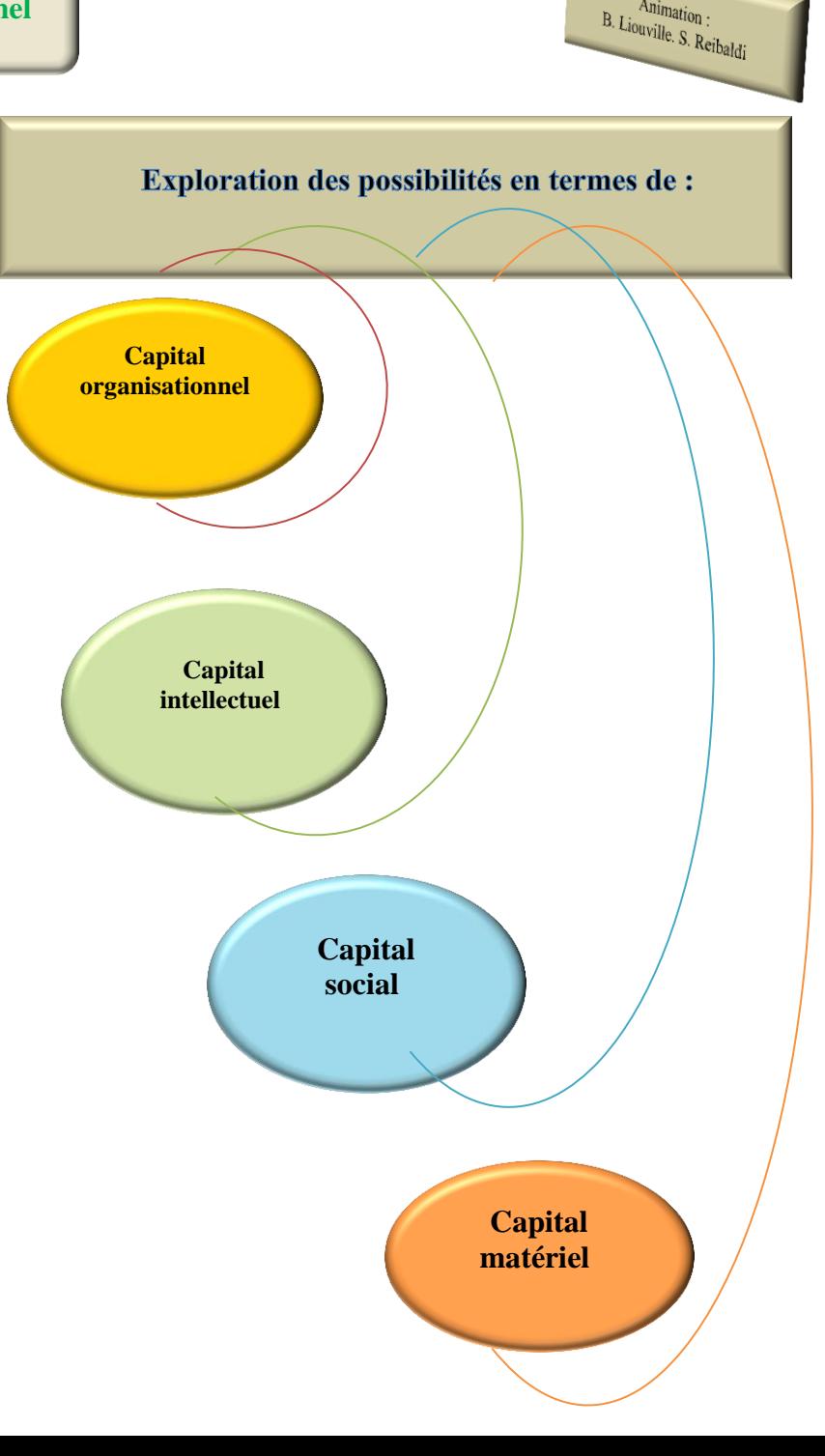

 $\frac{A_{\text{min}}}{A_{\text{min}}}\$